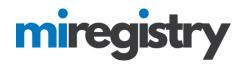

## Creating a Michigan Registry Account

| Go to www.miregistry.org                                                                                                    |                                                                            |
|----------------------------------------------------------------------------------------------------|----------------------------------------------------------------------------|
| mireç                                                                                                    | Crete an Account Login                                                     |
|                                                                                                    | our resources and frequently asked questions. Thenk you for your patience. |
| search for training                                                                                                    | individuals                                                                |
| Find Troining Please search here to schedule a training during the month of March 2018 only. <u>https://stage.workifepystems.com/training/4</u> |                                                                            |
| If you are searching for training taking place April 1, 2018 or later, please click the button above.                                           |                                                                            |

- 1. Click CREATE AN ACCOUNT.
- 2. Please note that the MiRegistry system requires a unique email to create an account. To complete the registration process, you will need to log in to your email account.

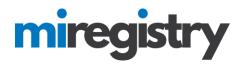

### **Create Your Account-Part 1**

## Create Your Insight Account for the Michigan Registry

The Michigan Registry has partnered with Insight Secure Identity to ensure you and your data are protected with the latest in online security measures.

Please enter the required info below to being creating your secure Insight account.

|                                           | First Name                                                                         |
|-------------------------------------------|------------------------------------------------------------------------------------|
|                                           | Enter First Name                                                                   |
|                                           | Middle Name                                                                        |
|                                           | Middle Name                                                                        |
|                                           | Enter Middle Name                                                                  |
|                                           |                                                                                    |
|                                           | Last Name                                                                          |
|                                           | Enter Last Name                                                                    |
|                                           |                                                                                    |
|                                           | Email Address                                                                      |
|                                           | Enter Email Address                                                                |
|                                           |                                                                                    |
|                                           | Create Account                                                                     |
|                                           |                                                                                    |
| reating an Insight account g              | ives you access to the full suite of tools offered within the Registry, including: |
| Professional Profile                      |                                                                                    |
| <ul> <li>Program Profile</li> </ul>       |                                                                                    |
| <ul> <li>Professional Developm</li> </ul> | nent Tools                                                                         |
| And much more                             |                                                                                    |

- 1. Enter your information in the fields.
- 2. Click CREATE ACCOUNT.
- 3. Please note that the MiRegistry requires a unique email to create an account.

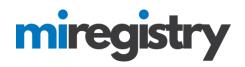

### **Email Verification**

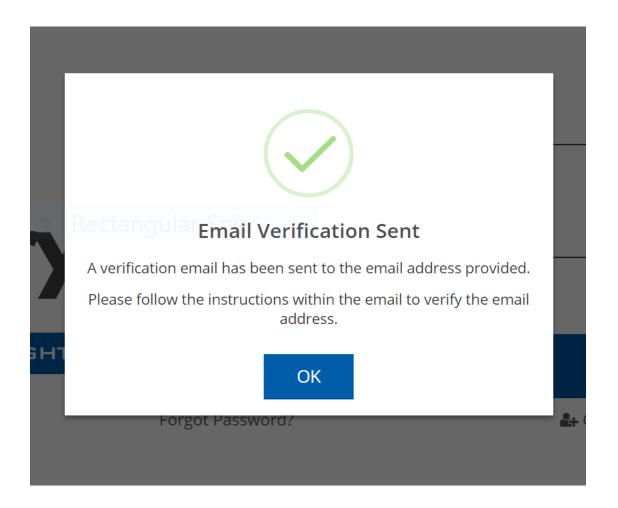

1. A verification email has been sent to the email address provided. Please log in to your email account to verify the email address.

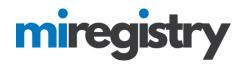

### **Check Your Email**

noreply@newworldnow.com

Insight Account Confirmation -

| Insight Account V                                      | erification                                        |
|--------------------------------------------------------|----------------------------------------------------|
| A new Insight Secure Iden<br>user.                     | ntity Account has been requested for the following |
| Jenny Johnson                                          | registrymichigan+jennyjohnson@<br>gmail.com        |
| Please click the "Verify Ad<br>Identity Account setup. | ccount" button below to verify your Insight Secure |
|                                                        | Verify Account                                     |

- 1. You will receive an email from <u>noreply@newworldnow.com</u> titled 'Insight Account Confirmation' as the subject. Please check your Spam and Junk folders if you don't see it in your inbox.
- 2. Click VERIFY ACCOUNT.

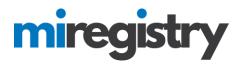

### **Email verification**

# ■Create Password

Please enter a password to complete your Insight Secure Identity Account setup.

| New Password                      |  |
|-----------------------------------|--|
| New Password                      |  |
| A The Password field is required. |  |
| Re-enter New Password             |  |
| Re-enter New Password             |  |
|                                   |  |
| Save Password                     |  |

### **Password Requirements**

Valid passwords must consist of the following:

- Minimum of 7 characters
- At least one capital letter
- At least one number

Special characters such as '&' or '!' are encouraged but not required.

- 1. Create your password.
- 2. Click SAVE PASSWORD.

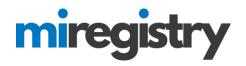

### **Create Your Account-Part 2**

| miregistry            |                                         | 🔊 Log in         |
|-----------------------|-----------------------------------------|------------------|
|                       | ingular Shi <sup>ll</sup> Email address |                  |
| miregistry            | Password                                |                  |
|                       | Remember me                             |                  |
| Powered by 🌘 IN SIGHT |                                         | +) Login         |
|                       | Forgot Password?                        | 🛃 Create Account |

- 1. Enter your email and password.
- 2. Click LOGIN.

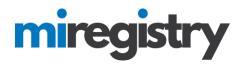

## Welcome to Michigan Registry

Please follow these instructions to create your individual profile. You must have an individual profile

to:

Sign in to Michigan Registry

- Register for training
- Log and track professional development

#### Receive recognition for your achievements

And more!

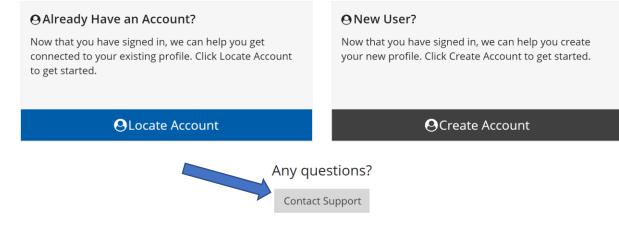

- 1. Click CREATE ACCOUNT.
- 2. Click CONTACT SUPPORT for assistance if needed.

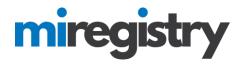

### **Registry Look Up**

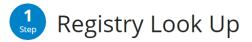

#### Why Do I Need to Enter This First?

You may have a profile in the system. Please fill out this form so that we can see if your profile exists. The system will use your birth date and last five digits of your social security to find your profile. We store this information on your profile and will use it to verify your identity if you need to contact us.

If no existing profiles are found, you will automatically continue onto new profile setup.

| First Name                         | _                                                                                                    |
|------------------------------------|----------------------------------------------------------------------------------------------------|
| Pamela                             |                                                                                                    |
|                                    | _                                                                                                    |
| Last Name                          | _                                                                                                    |
| Test                               |                                                                                                    |
|                                    | ind in the second second secon |
| Email Address                      | _                                                                                                    |
| registrymichigan+pamtest@gmail.com |                                                                                                    |
|                                    | _                                                                                                    |
| Primary Phone                      | _                                                                                                    |
|                                    |                                                                                                    |
| Required                           | _                                                                                                    |
| Date of Birth                      |                                                                                                    |
| Enter Date of Birth                | 7                                                                                                    |
|                                    |                                                                                                    |
| Required                           |                                                                                                    |
| Last 5 Digits of SSN               |                                                                                                    |
| Enter Last 5 Digits of SSN         |                                                                                                    |
| Required                           |                                                                                                    |
| Next >                             |                                                                                                    |

1. Enter the required information and click **NEXT**.

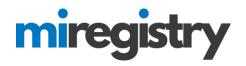

### **Registry Look Up**

| 2<br>Step Profile                  | e Information                                                                                         |
|------------------------------------|----------------------------------------------------------------------------------------------------|
|                                    |                                                                                                    |
|                                    | nation you provided. Please enter the following to begin the ent Registry online application process. |
| First Name                         | Middle Name                                                                                           |
| Pamela                             |                                                                                                    |
| Last Name                          | Email Address                                                                                         |
| Test                               | registrymichigan+pamtest@gmail.com                                                                    |
| Date of Birth                      | Last 5 Digits of SSN                                                                                  |
| 05/04/1981                         | 65123                                                                                                 |
| Why can't I change my information? |                                                                                                    |

Your name and email address are used to identify your Identity account. You can change your name and email address after completing profile setup.

| Dianco optor any prior | last names used on emi | aloum on tor adjugation | records that may   | the added to t  | your profile |
|------------------------|------------------------|-------------------------|--------------------|-----------------|--------------|
| Please enter any prior | last names used on emi | noviment of equivation  | i recorus inal may | / DE AQQEQ TO 1 | vour brome.  |
| riedbe enter any prior | last names used on em  | sieginenie en eaacacien | eeorab enacima     | ne daded to     | ,            |

Enter Previous Last Name/Maiden Name

1. For individuals new to MiRegistry, the system will note that an online application was not found- this is correct.

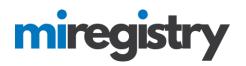

| Mailing Address | This is a Business Address |
|-----------------|----------------------------|
| Address         | Apt/Suite #                |
| Enter Address   | Enter Apt/Suite #          |
| Zip             | Required<br>City           |
| Enter Zip Code  | Enter City                 |
| Required State  | County                     |
| MI              | Enter County               |
|                 | Required                   |

| Home Address   | Same as Mailing Address |
|----------------|-------------------------|
| Address        | Apt/Suite #             |
| Enter Address  | Enter Apt/Suite #       |
| Zip            | City                    |
| Enter Zip Code | Enter City              |
| State          | County                  |
| MI             | Enter County            |
|                |                         |

|                           |                              | -   |             | - |              |               | _          |  |
|---------------------------|------------------------------|-----|-------------|---|--------------|---------------|------------|--|
|                           |                              |     |             |   |              | Require       | d          |  |
| Sec                       | condary phone num            | ber |             |   |              |               |            |  |
|                           |                              | -   |             | - |              |               |            |  |
|                           |                              |     |             |   |              |               |            |  |
|                           |                              |     |             |   |              |               |            |  |
|                           |                              |     |             |   |              |               |            |  |
|                           | Fax                          |     |             |   |              |               |            |  |
|                           | 1 474                        |     |             |   |              |               |            |  |
|                           |                              |     |             |   |              |               |            |  |
|                           |                              | -   |             | - |              |               |            |  |
|                           |                              |     |             |   |              |               |            |  |
|                           | enrolled member of           |     | gnized trib |   | second gene  | ration descen | dant of an |  |
| re you an o<br>nrolled me | enrolled member of           |     | gnized trib |   | second gene  | ration descen | dant of an |  |
|                           | enrolled member of           |     | gnized trib |   | second gene  | ration descen | dant of an |  |
| nrolled me                | enrolled member of<br>ember? |     | gnized trib |   | second gener | ration descen | dant of an |  |

2. Enter the required information and click **NEXT**.

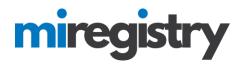

### **Communication Preferences**

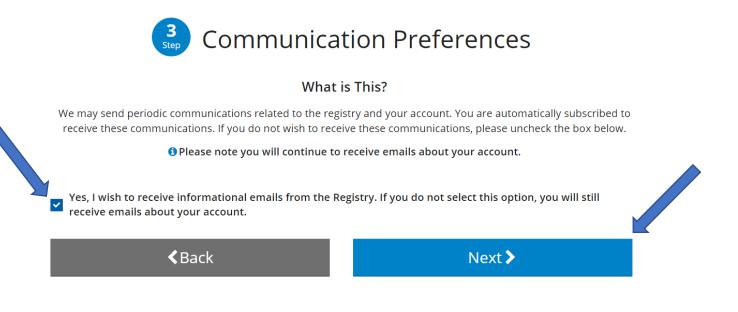

- 1. We recommend leaving the box checked for email communications- as we only send out pertinent information.
- 2. Click NEXT.

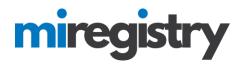

### Terms of Use

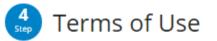

### What You Need to Know About Your Data

Please review and check the box below to continue.

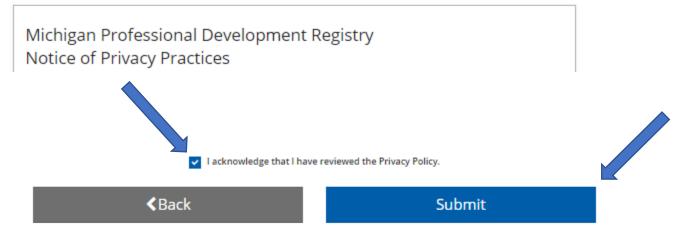

- 1. Read through the listed Terms of Use on this page.
- 2. Check the acknowledgment box.
- 3. Click SUBMIT.
- 4. Success! You have created your MiRegistry account.